#### Vidma Crack Activator For PC [2022-Latest]

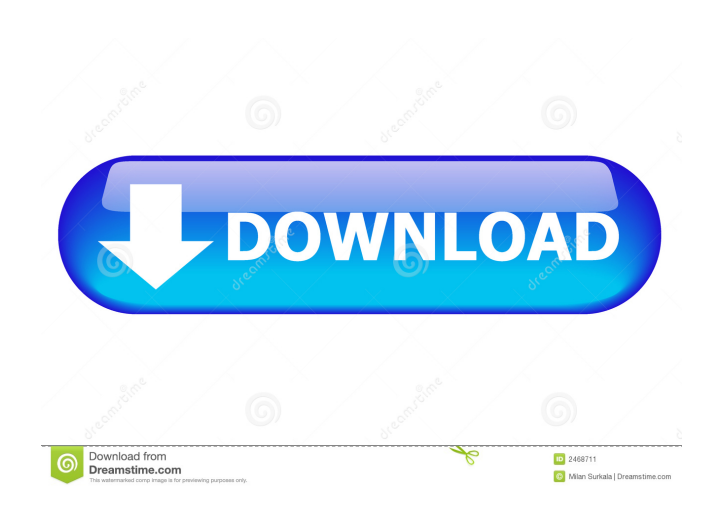

### **Vidma Free Download [Mac/Win]**

### **Vidma Crack Download**

change disk size in vdi file vidma Full Crack Description: change disk size in vdi file vidma Cracked Accounts Description: Change the size of a VDI file on disk. VIDMA Description: Change the size of a VDI file on disk. VIDMA Description: VIDMA Description: Change the size of a VDI file on disk. VIDMA Description: Change the size of a VDI file on disk. VIDMA Description: VIDMA Description: Change the size of a VDI file on disk. VIDMA Description: VIDMA Description: VIDMA Description: Change the size of a VDI file on disk. VIDMA Description: Change the size of a VDI file on disk. VIDMA Description: VIDMA Description: 77a5ca646e

# **Vidma [32|64bit]**

VIDMA is a command-line utility designed for handling virtual disk images that's capable of adjusting their size without requiring any additional effort on your part. It is made available in the form of source code so that users can easily install it on their own without the need of having to deal with complicating issues. Therefore, it's pretty easy to understand that VIDMA is a simple, convenient utility capable of performing actions usually handled manually and that is why it is often used by users who tend to handle disk images in VirtualBox. VIDMA supports a wide variety of file formats, meaning that you can use it with any disk image files you want without the need of any additional software. This means that you can use VIDMA with any file types you'd want, including ISO, IMG, BIN, VHD, and VMDK. It supports multiple formats, but these should be indicated beforehand since VIDMA can't adjust its size without knowing what format you want to use. Features: 1- VIDMA supports multiple types of file formats, allowing you to resize an ISO and use a VHD without having to convert it 2- VIDMA is available in source code, so you can use it without any other software 3- You can resize disk images without requiring any effort, which makes the job a lot easier and faster 4- VIDMA's resize feature lets you adjust images without any issues 5- VIDMA has no drawbacks, meaning that you can use it without experiencing any issues System Requirements: Windows and Linux OS (Linux-Based Systems) Image and VDI files Extra Attention: 1- VIDMA is not a disk image editor, which means that it cannot adjust the amount of available space 2- VIDMA doesn't work with VDI files 3- You need to be aware of the amount of space the image will take up in case you decide to replace it 4- The utility can't resize vmdk files 5- You should avoid using VIDMA if you want to resize large images How to Resize a VDI File? If you happen to rely on VirtualBox and need to easily handle VDI files, a software utility such as vidma could prove a handy companion since it is capable of adjusting their size without requiring considerable effort on your part. Before anything else, it need be mentioned that vidma packs no GUI since it is

## **What's New in the?**

VIDMA is a free command line tool for resizing VDI images. It supports LVM based images. VIDMA is Free software, distributed under the GNU General Public License, Version 2 (GPLv2). See COPYING for license details. Authors: VIDMA was created by Tom Hoffman Revision history:

# **System Requirements:**

Minimum: OS: Windows 7/8/8.1/10 Processor: 2.2 GHz (or higher) dual core processor Memory: 2 GB RAM Graphics: Intel® HD Graphics 4000 or AMD® HD Graphics 4600 or higher Network: Broadband Internet connection DirectX: Version 9.0c Storage: 16 GB available space Additional Notes: Microsoft Surface Pro 3 devices only. Requires the following device drivers: ScreenshotsQuitman County Courthouse Quitman County

Related links:

[http://www.nextjowl.com/upload/files/2022/06/SJfEN15QQhP2ue48NCzb\\_06\\_6655e76b8e290603d1ce83d1c77bde4d\\_file.pd](http://www.nextjowl.com/upload/files/2022/06/SJfEN15QQhP2ue48NCzb_06_6655e76b8e290603d1ce83d1c77bde4d_file.pdf) [f](http://www.nextjowl.com/upload/files/2022/06/SJfEN15QQhP2ue48NCzb_06_6655e76b8e290603d1ce83d1c77bde4d_file.pdf)

[https://chatinzone.com/upload/files/2022/06/wJfOtbroDglXl4BKCDVj\\_06\\_d663a82dbe47d4027c116185a851ce1e\\_file.pdf](https://chatinzone.com/upload/files/2022/06/wJfOtbroDglXl4BKCDVj_06_d663a82dbe47d4027c116185a851ce1e_file.pdf) <https://homedust.com/pdscript-ide-lite-1-3-8-3-download-april-2022/>

<https://vizitagr.com/git-extensions-3-0-2381-crack-free-mac-win-2022/>

<https://suppwhorescaco.wixsite.com/vioguabraver/post/xara-web-designer-premium-crack-with-license-code-x64> <https://cosasparamimoto.club/wp-content/uploads/2022/06/ClipExact.pdf>

<http://todonw.com/wp-content/uploads/2022/06/Heritio.pdf>

[https://www.uniting.zone/upload/files/2022/06/3fOZXNmV1iRJVpuyl3vC\\_06\\_d663a82dbe47d4027c116185a851ce1e\\_file.pdf](https://www.uniting.zone/upload/files/2022/06/3fOZXNmV1iRJVpuyl3vC_06_d663a82dbe47d4027c116185a851ce1e_file.pdf) [https://wheeoo.org/upload/files/2022/06/ZVG3vvK8tbWbzbeqNqxy\\_06\\_4866fcdc6e8a4b813d29c84dc76fe865\\_file.pdf](https://wheeoo.org/upload/files/2022/06/ZVG3vvK8tbWbzbeqNqxy_06_4866fcdc6e8a4b813d29c84dc76fe865_file.pdf) <https://www.simonasnider.com/wp-content/uploads/2022/06/OneForAll.pdf>